Edward Michlowicz Akademia Górniczo – Hutnicza w Krakowie

# **METODA TPM JAKO ELEMENT LEAN MANAGEMENT W TRANSPORCIE WEWNĘTRZNYM**

**Streszczenie**: Większość nowoczesnych przedsiębiorstw wprowadza do zarządzania zasady znane jako chude, wyszczuplone (lean). Jedną z metod proponowanych przez Lean Management jest Kompleksowe Utrzymanie Sprawności Maszyn – TPM (Total Productive Maintenance). Znane są aplikacje tej metody w odniesieniu do systemów produkcyjnych. TPM można także wykorzystać do poprawy jakości działania systemów transportu wewnętrznego. W artykule przedstawiono podstawowe zasady stosowane w metodzie TPM, a także możliwości jej wykorzystania w magazynie wyrobów przygotowanych do dystrybucji. Możliwe do uzyskania efekty przedstawiono na konkretnym przykładzie z branży FMCG. **Słowa kluczowe**: szczupłe zarządzanie, transport wewnętrzny, wskaźniki jakości

# **1. ISTOTA METODY TPM**

### **Założenia ogólne**

Jednym z narzędzi szczupłego, odchudzonego (lean) zarządzania procesami w przedsiębiorstwie jest metoda **Total Productive Maintenance** W literaturze polskiej nazwa metody TPM jest różnie tłumaczona, np. Totalne Produktywne Utrzymanie Ruchu Maszyn, Totalne Utrzymanie Maszyn. Na użytek tego opracowania będzie używana nazwa Kompleksowe Utrzymywanie Sprawności Maszyn. Celem TPM jest dążenie do zachowania ciągłości pracy urządzeń i maszyn realizujących określone zadania, co jednocześnie oznacza poprawę ich efektywności działania. Metoda bazuje na wykorzystaniu zasobów ludzkich do analizowania przyczyn marnotrawstw i strat (muda) powstających w procesach, a ponadto wymaga systemowego rozwiązywania problemów będących przyczyną przestojów maszyn i urządzeń.

Duża skuteczność metody spowodowała, że współcześnie jest ona z powodzeniem wdrażana w nieprodukcyjnych sferach przedsiębiorstwa jako **Total Productive Management** (Totalna, Kompleksowa Produktywność Przedsiębiorstwa).

Podstawowymi celami wdrażania metody TPM są:

- zmniejszenie liczby awarii urządzeń**,**
- przyspieszenie czasu naprawy urządzenia (linii),
- eliminacja mikroprzestojów,
- ograniczanie strat.

### **1.1. Wskaźniki służące do analizy strat wykorzystywane w metodzie TPM**

W metodzie TPM wykorzystuje się najczęściej trzy wskaźniki: MTTR, MTBF i najbardziej charakterystyczny - OEE. Pierwsze dwa z nich związane są wyłącznie z problemami technicznymi badanej linii produkcyjnej.

MTTR (*Mean Time to Repair*) czyli średni czas naprawy, to wskaźnik oznaczający średni czas potrzebny do dokonania naprawy urządzenia (urządzeń linii).

MTBF (*Mean Time Between Failures*) czyli średni czas pomiędzy awariami, to wskaźnik oznaczający średni czas dzielący wystąpienie dwóch awarii lub mikroprzestojów.

Natomiast podstawowym miernikiem efektów wprowadzania TPM jest wskaźnik OEE.

OEE (*Overall Equipment Effectiveness*) to Całkowita Efektywność Wyposażenia albo globalny (całkowity) wskaźnik efektywności wyposażenia (urządzeń). Wskaźnik ten ukazuje jakim procentem teoretycznie możliwej do uzyskania efektywności charakteryzuje się badane urządzenie lub linia.

Obliczany jest najczęściej za pomocą prostej formuły:

współczynnik OEE = dostępność x wydajność x jakość x 100 [%] 
$$
(1)
$$

$$
OEE = A \times P \times Q \times 100 [%]
$$
 (2)

gdzie:

A – dostępność (*Availability*): dyspozycyjność praktyczna, współczynnik dostępności;

P – wydajność (*Performance*): skuteczność osiągów, współczynnik wydajności;

Q – jakość (*Quality*): współczynnik jakości.

$$
A = \frac{czas\,\text{pracy (czas dysponowany} - \text{postoje})}{czas\,\text{operacyjny netto (czas dysponowany})}
$$
(3)

$$
P = \frac{\text{produkcja rzeczywista}}{\text{produkcja docelowa}} \tag{4}
$$

$$
Q = \frac{\text{producta dobra (liczba sztuk dobrych)}}{\text{rzeczywista produkcja}} \tag{5}
$$

Specyfiką wskaźnika OEE jest to, że niski poziom jednego z czynników powoduje znaczne obniżenie ostatecznej wartości OEE. TPM identyfikuje 6 głównych strat produkcyjnych – *Six Big Losses* (w trzech podgrupach): Straty czasu (dostępność):

1. Straty z powodu awarii.

2. Straty na przezbrojenia i regulacje.

Straty wydajności (wydajność):

3. Straty na czasy martwe i mikroprzestoje.

4. Straty z powodu zmniejszenia prędkości procesu.

Straty wskutek uszkodzeń (jakość):

5. Straty wskutek wystąpienia braków i poprawek.

6. Straty na rozruch.

Straty nieprodukcyjne (*7 Muda*) to najczęściej:

1. Nadprodukcja (*overproduction*) - wytwarzanie produktów bez zamówienia klienta.

2. Czekanie (*waiting*) - bezczynne oczekiwanie ludzi i maszyn na opóźnione dostawy.

3. Transport (*transportation*) - niepotrzebny transport materiałów.

4. Nadmiernie rozbudowany proces (*overprocessing*) - zbyt duże czasy wykonania operacji procesu przepływu materiałów.

5. Nadmierne zapasy (*inventory*) - zapasy materiałowe większe niż absolutne minimum.

6. Zbędne ruchy (*motion*) - bezproduktywne przemieszczanie (np. ludzi).

7. Brak jakości (*rework*) - produkty wymagające naprawy czy korekty.

 Analiza strat jest początkiem całego procesu wprowadzania modyfikacji. Na podstawie danych o stratach wyznacza się priorytety w działaniu i ustala plan działań.

# **1.2. Inne narzędzia (metody) niezbędne do wprowadzania TPM**

Wprowadzenie metody TPM wymaga (podobnie jak cały proces Lean Management) wdrożenia kilku innych metod organizacji:

**metody 5S**,

czyli metody organizacji pracy polegającej na podnoszeniu jakości i produktywności poprzez eliminację strat wynikających z braku porządku w miejscu pracy.

### **metody SMED,**

czyli metody Szybkiego Przezbrajania Maszyn (Single Minute Exchange Die). Jest to technika mająca na celu skrócenie czasu przezbrojenia urządzenia do jednocyfrowej liczby minut, czyli poniżej 10 minut. W procesach transportu wewnętrznego SMED dokonuje rozdzielenia procesu logistycznego na dwie części: operacje zewnętrzne i wewnętrzne. Proces logistyczny zastosowany w metodzie przebiega w następujących fazach:

- przyjęcie zamówienia, dobranie środka transportu i trasy (operacja zewnętrzna),

- przygotowanie dokumentów przewozowych (operacja zewnętrzna),

- przygotowanie towarów lub produktów w paletach, np. europaletach, zgodnie z dokumentacją (operacja zewnętrzna),

- załadunek (operacja wewnętrzna).

# **zasady Pareto,**

zwanej też zasadą 80/20, gdyż zakłada, że 80% wyników pochodzi od 20% przyczyn. W wyniku prowadzonych obserwacji, gromadzenia i analizowania wyników, można uzyskać zależności wykorzystywane do poprawy wpływu niekorzystnych przyczyn na określone wyniki działania.

# **metody Mapowanie Strumienia Wartości** ( *VSM – Value Stream Mapping*),

która polega na analizowaniu wszystkich czynności na etapie produkcji (lub innego procesu, np. transportu) i jego otoczenia. Poprzez śledzenie ścieżki realizacji procesu, podążając z dołu do góry strumienia wartości, czyli od konsumenta do dostawcy, można wizualnie przedstawić każdy proces.

# **2. WDRAŻANIE METODY TPM W DZIALE TRANSPORTU FIRMY**

#### **Obiekt badań**

Badana firma jest uznanym na rynku producentem wyrobów z sektora FMCG i należy do grupy Heineken. Wdrażanie metody TPM w jednym z zakładów obejmowało wiele obszarów działalności firmy, stąd przyjęto określoną strukturę TPM składającą się z wielu filarów, np. gospodarki remontowej – AM, poprawiania jakości – PQ, bezpieczeństwa – SA, odchudzania przepływu – LF. Oprócz wymienionych filarów powołano zespoły, które wykorzystują inne narzędzia i metody: 5S, kaizen, rozwiązywanie problemów metodą "5 x dlaczego".

#### **2.1. Opis filaru Lean Flow**

W skład filaru LF wchodzą zespoły do działań usprawniających przebieg procesów oraz do minimalizacji głównych strat (7 Muda) w przepływie materiałów od ich zamówienia do dostarczenia gotowego produktu do odbiorcy. W tym celu powołano zespoły TPM z obszaru planowania, zaopatrzenia, magazynowania i transportu. Oprócz zespołów TPM, działają zespoły 5S, mające na celu doskonalenie warunków pracy i otoczenia w przydzielonych obszarach. Proces planowania wysyłek zamówionego asortymentu do alokacji rozpoczyna się w Dziale Obsługi Klienta – DOK (rys.1.). Magazyny producenta oznaczono jako  $B_i$  (j=1...4), natomiast klientów zamawiających towar jako k<sub>i</sub> (j=1...N).

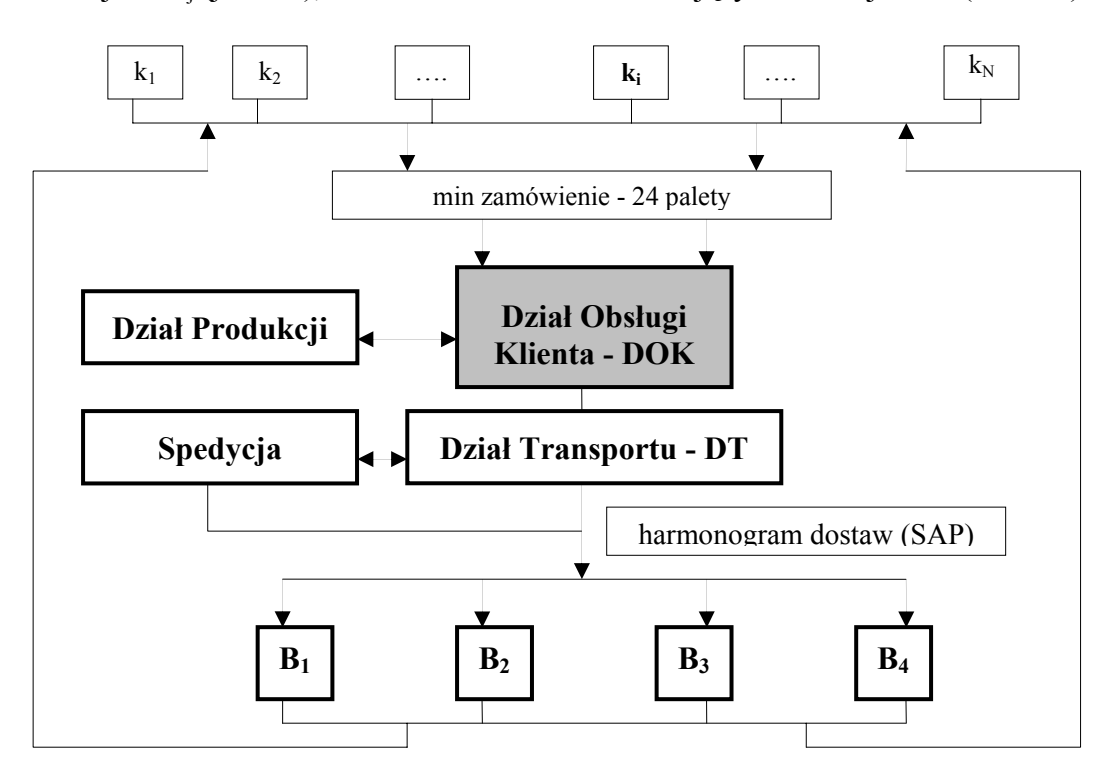

Rys. 1. Proces planowania transportu towaru do odbiorcy

W procesie prac rozładunkowo- załadunkowych wyróżniono następujące etapy:

- oczekiwanie na parkingu buforowym (przewoźnik z awizacją i upoważnieniem firmy spedycyjnej zgłasza się do dyspozytora po "list przewozowy"),
- wjazd na parking buforowy znajdujący się na terenie zakładu,
- przygotowanie samochodu i oczekiwanie na załadunek lub rozładunek opakowań (decyduje dyspozytor na podstawie harmonogramu i dostępności stanowisk),
- proces załadunku towaru lub rozładunku opakowań,
- plombowanie i wyjazd z terenu zakładu.

### **2.2. Wybrane wyniki działań zespołu TPM – transport**

Na podstawie analizy danych historycznych stwierdzono, że średni czas braku samochodów pod załadunki za okres styczeń-marzec 2009 roku wynosił dziennie 204 minuty dla dwóch zmian załadunkowych. W tym okresie załadowano 2409 samochodów, a Magazyn Wyrobów Gotowych odnotował 573 przerw spowodowanych brakiem samochodów. Dlatego zespół przyjął za główny cel redukcję tego czasu do 160 minut. Drugim celem była analiza przyczyn opóźnień w podstawianiu samochodów pod załadunki. Zakres działania zespołu objął swoim zasięgiem Działy Magazynu Wyrobów Gotowych i Transportu. Przyczyny przerw w załadunkach analizowano przy pomocy metody Pareto.

Przykładowe wyniki przed wprowadzeniem zmian modyfikacyjnych przedstawiono w tablicy 1 oraz na wykresie zależności przyczyn i liczby zdarzeń (rys. 2).

Efekty działań korygujących polegających na zmianie systemu planowania przedstawiono w tablicy 2. Wadliwe planowanie dyspozytora zmniejszyło się z 80 % do niespełna 2 %. Po modyfikacjach główną przyczyną przerw okazały się spóźnienia kierowców (ponad 80 %).

Tablica 1

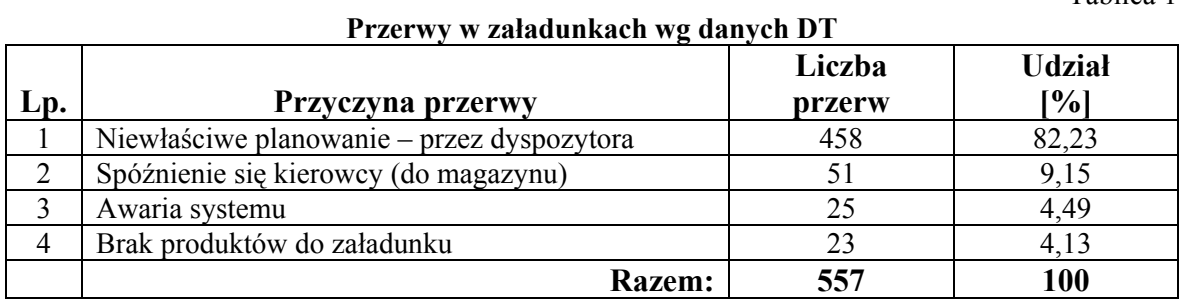

Tablica 2

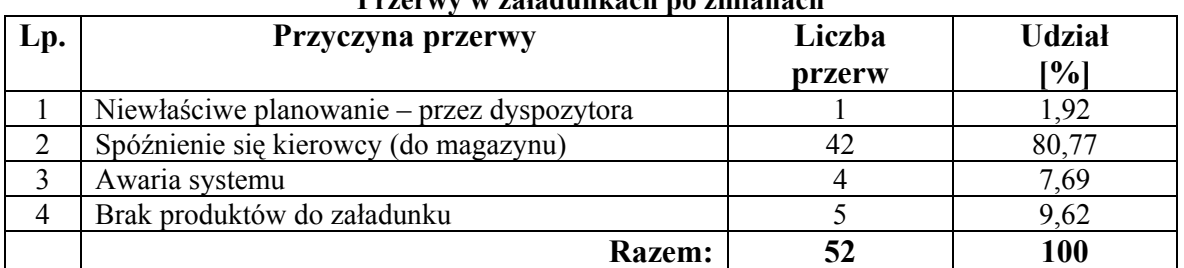

**Przerwy w załadunkach po zmianach** 

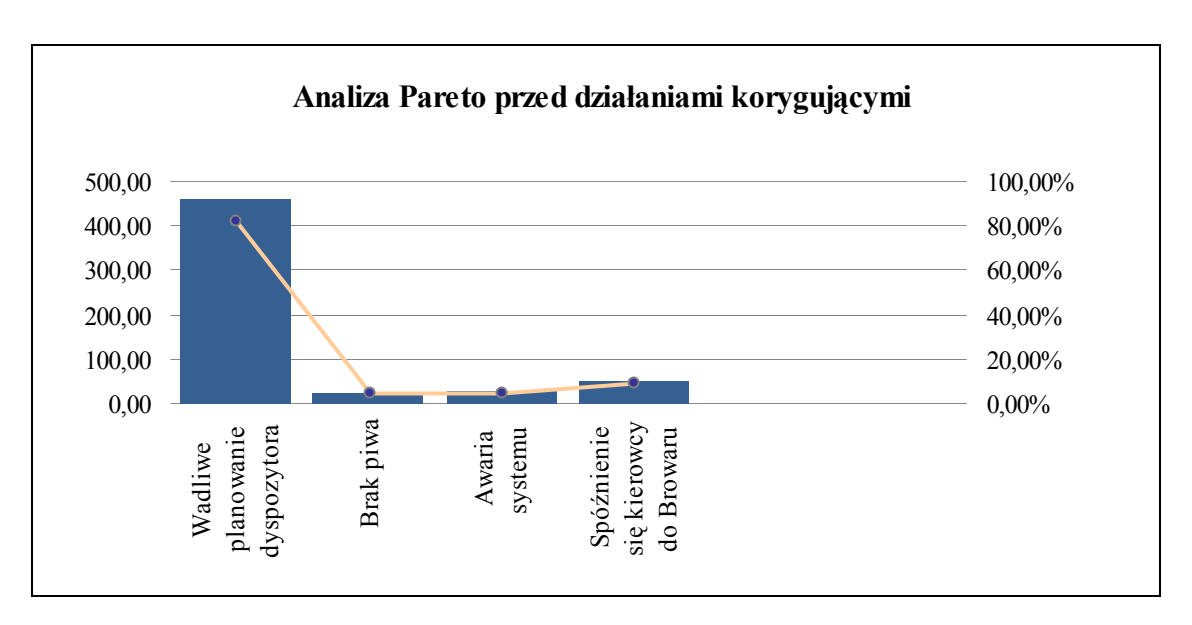

Rys. 2. Analiza przerw – Pareto przed zmianami

Dla oceny efektywności wprowadzanych zmian Zespół TPM opracował wskaźniki stosowane we wszystkich zakładach Grupy Heineken (możliwość porównania). Są to:

- 1. Wskaźnik produktywności transportu wewnętrznego.
- 2. Wskaźnik czasu przebywania samochodu na terenie zakładu.
- 3. Wskaźnik punktualności dostaw do klienta.

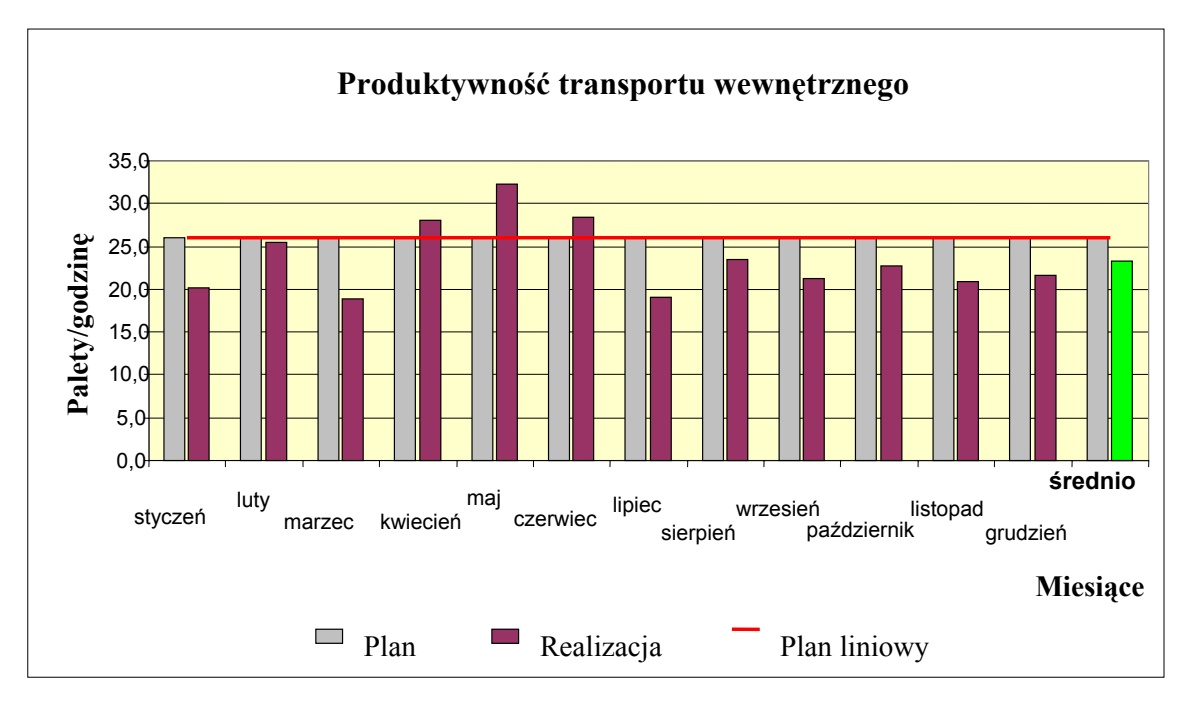

Rys. 3. Produktywność transportu wewnętrznego

### **Wskaźnik produktywności transportu wewnętrznego**

Produktywność transportu wewnętrznego przedstawiono na rysunku 3. Niestety zakładany plan nie został osiągnięty (za okres 2009 roku). Plan przewidywał załadunek średnio 26 palet na godzinę pracy operatora, a osiągnięto 23 palety na godzinę.

### **Wskaźnik czasu przebywania samochodu na terenie zakładu**

Czas przebywania samochodu w zakładzie jest wyliczany jako różnica pomiędzy momentami wjazdu do zakładu i wyjazdu z zakładu. Podstawą rozliczenia czasu przebywania jest dokument otrzymywany przez kierowcę z godziną wjazdu na teren zakładu. Średni czas za okres roku 2009 wyniósł 49 minut i był niższy od planowanego - 50 minut.

### **Wskaźnik punktualności dostaw do odbiorcy**

Terminowość dostaw to wiarygodność firmy. Wskaźnik punktualności dostaw do odbiorcy jest priorytetem DT, gdyż świadczy o prawidłowym planowaniu procesu wysyłkowego. Wskaźnik punktualności dostaw do odbiorcy jest procentowym miernikiem terminowości dostarczenia towaru do klienta. Jest wyliczany z ilorazu dostaw terminowych do liczby wysyłek za okres miesiąca. Dane są pobierane z listu przewozowego, na którym jest informacja o godzinie dostawy uzgodniona pomiędzy DOK-iem a odbiorcą oraz czas przyjazdu samochodu wpisywany przez klienta po dostarczeniu towaru. Z każdego listu przewozowego dane te są wpisywane do pliku i rozliczane co miesiąc.

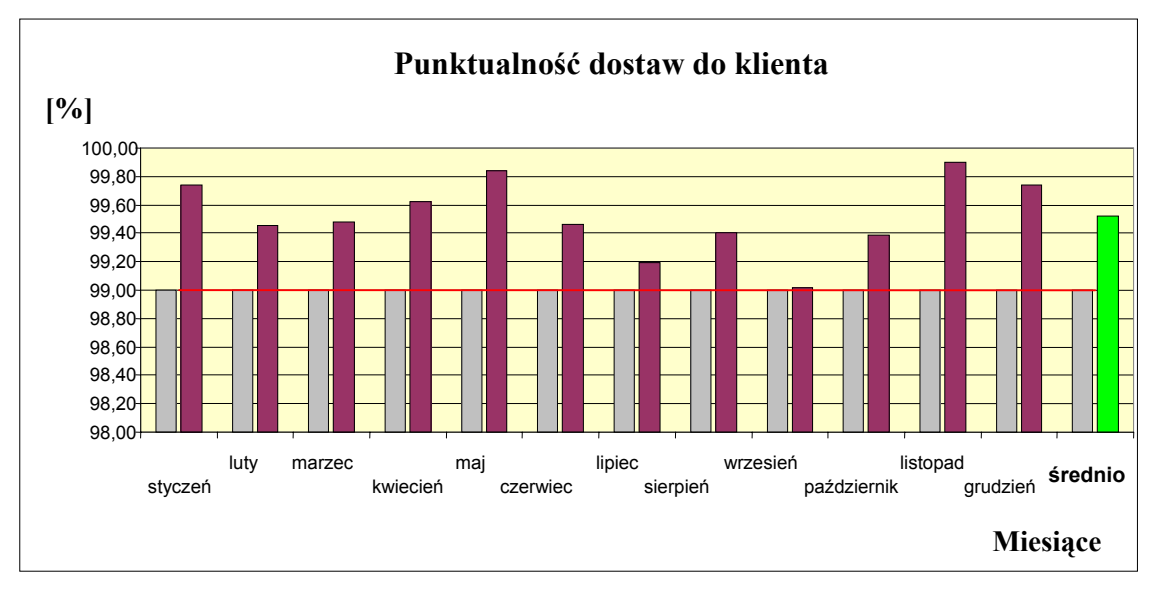

Rys. 4. Punktualność dostaw do klienta

Z wykresu na rysunku 4 wynika, że procent punktualności dostaw jest wyższy od planowanego (99 %) i za 2009 rok wyniósł średnio 99,5 %.

### **3. PODSUMOWANIE**

Metoda TPM jest stosowana przede wszystkim w działach produkcji, eksploatacji i remontów w odniesieniu do urządzeń produkcyjnych. Proces wdrażania TPM w Dziale Transportu przebiegał bardzo sprawnie, mimo że było to przedsięwzięcie innowacyjne.

 Wdrażanie metody TPM w badanej firmie przyniosło zamierzone efekty. Świadczy to o dużej uniwersalności metody.

Przy wprowadzaniu rozwiązań usprawniających funkcjonowanie w zespołach TPM jest nadal zaangażowanych 90 % pracowników. Obrany cel zespołu w postaci redukcji czasu przerw w załadunkach został osiągnięty.

Po wprowadzeniu działań naprawczych czas ten wyniósł za miesiąc październik 123 minuty wobec postawionego do uzyskania - 160 minut i co warto zaznaczyć ma ciągle tendencję malejącą (w pierwszym kwartału 2009 roku wynosił 204 minuty).

Osiągnięto zwiększenie punktualności dostaw do 99,5%, wobec oczekiwanych 99%. Jedynie wskaźnik produktywności transportu wewnętrznego mierzony liczbą załadowanych palet w ciągu godziny pracy operatora nie osiągnął zakładanego, bardzo wysokiego poziomu.

Wdrażany w firmie kaizen wymaga ciągłego doskonalenia, a zatem należy sądzić, że także ten wskaźnik uzyska zamierzoną wartość.

Warto także dodać, że bardzo istotne jest kompleksowe wprowadzanie różnych metod usprawniających wiele obszarów działalności firmy. Wiele efektów uzyskano poprzez wprowadzenie metody 5S, a rozwiązywanie problemów metodą pytań "5 x dlaczego" znacznie przyspieszało uzyskiwanie pożądanych odpowiedzi.

Jak w innych firmach, także w tej badanej najwięcej problemów przysparzało zmienianie mentalności pracowników i przełamywanie ich niechęci do wprowadzanych zmian.

#### **Bibliografia**

- 1. Kornicki L., Kubik Sz.: OEE dla Operatorów. Całkowita efektywność wyposażenia. Wydawnictwo ProdPress.com, Wrocław 2009.
- 2. Ohno T.: System produkcyjny Toyoty. Wydawnictwo ProdPress.com, Wrocław 2009.
- 3. Rother M., Shook J. : Naucz się widzieć. Wrocławskie Centrum Transferu Technologii, Politechnika Wrocławska, Wrocław 2003.
- 4. Womack J.P., Jones D.T.: Lean Thinking szczupłe myślenie. Wydawnictwo ProdPress.com, Wrocław 2009.

#### **TPM METHOD AS AN ELEMENT OF A LEAN MANAGEMENT IN INTERNAL TRANSPORT**

**Abstract:** Most of modern companies implement a principles known as "lean" to the management. One of the methods proposed by Lean Management is a TPM (Total Productive Maintenance). There are applications of this method in relation to production systems. TPM can also be used to improve the quality of internal transport systems. The article presents the basic principles of TPM used in the method, as well as its use in stock products ready for distribution.

**Keywords:** lean management, internal transport, quality indicators